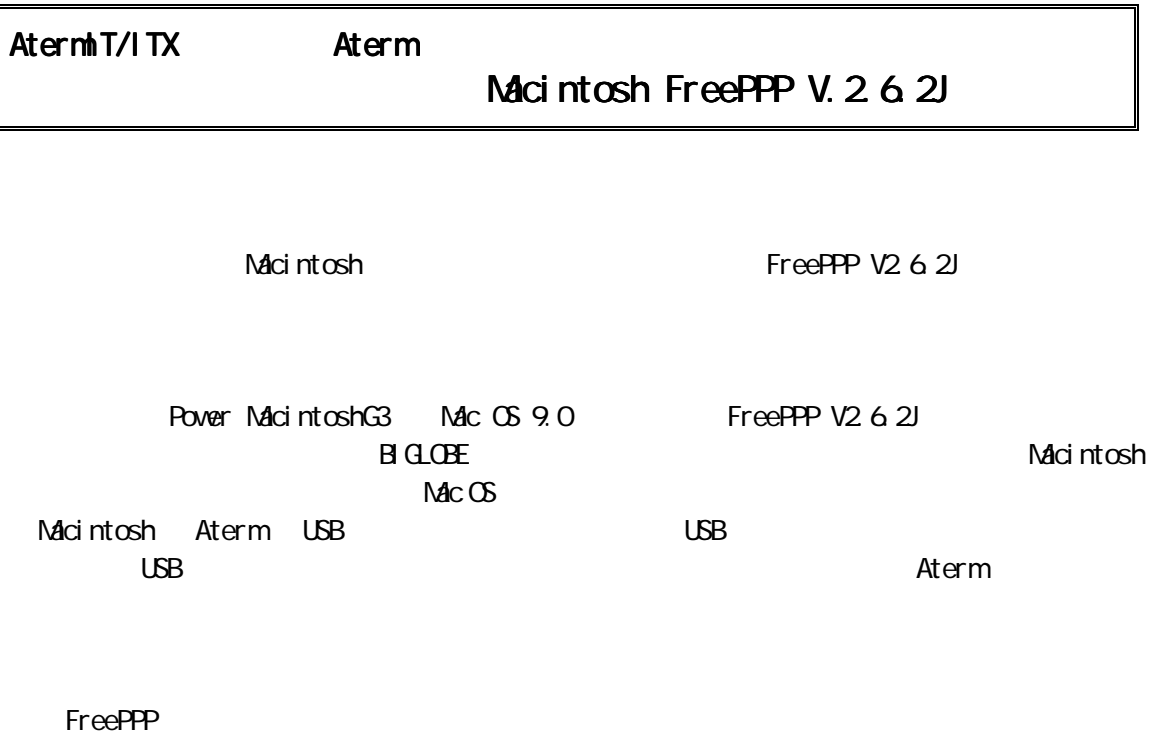

CD-ROM

FreePPP TCP/IP FreePPP Setup

### FreePPPV2.6.2J FreePPP V2.6.2J

Macintosh

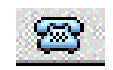

TCP/IP

■ ファイル 編集 表示 特別 ヘルプ このコンピュータについて Adobe ガンマ <br />
Apple システム・プロフィール Aleddin Compression™ B'sCD PLAYER AppleTalk ColorSync Screen Snapz ١ DialAssist Sherlock 2 File Exchange **图 +-配列** Keyspan USA28X Manager コントロールパネル × ٠ Keyspan USA26X Serial Assistant 图 ジグソーパズル Keuspan USB Serial Assistant 图 スクラップブック Norton AntiVirus ◎ スティッキーズ DuickTime™ 騎定  $B$ <sub>t</sub> $129$ Snapz Pro 襲 ネットワークブラウザ TCP/IP Web 共有 ■ よく使う項目 ٠ アップルメニューオプション ■ リモートアクセス状況 アピアランス 日 計算程 インターネット ● 最近使ったアプリケーション ٠ キーチェーンアクセス ■最近便ったサーバ<br>■ 最近便った書類 b  $+ - \pi - F$ コントロールバー サウンド **Q** 自動処理 ソフトウェア・アップデート テキスト

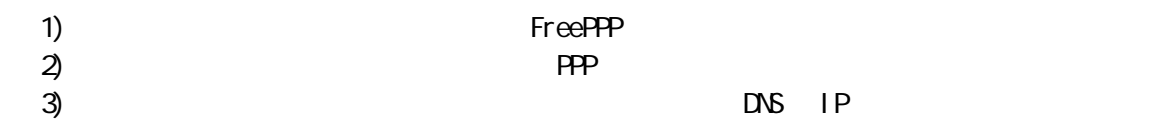

DNS の設定の必要性がないプロバイダの場合は、「ネームサーバアドレス」欄や「追加の検索ド

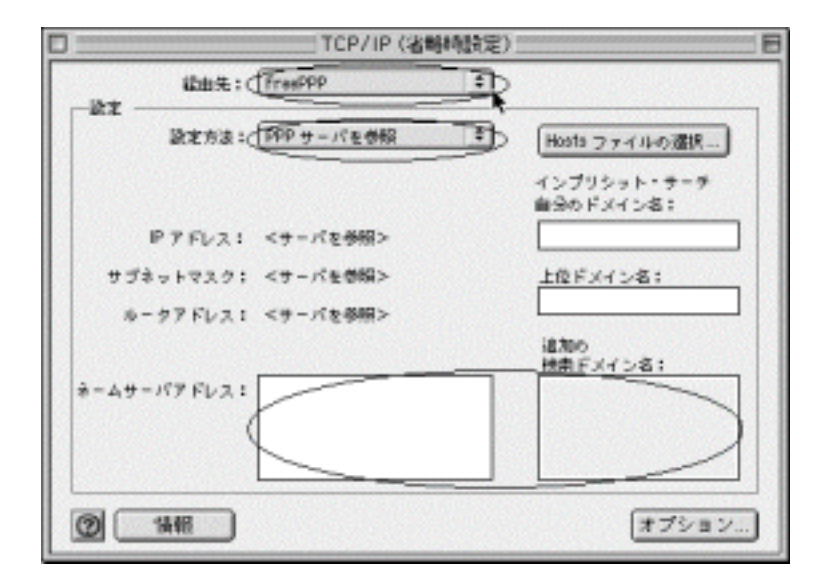

 $\Delta$  TCP/IP  $\Delta$  TCP/IP

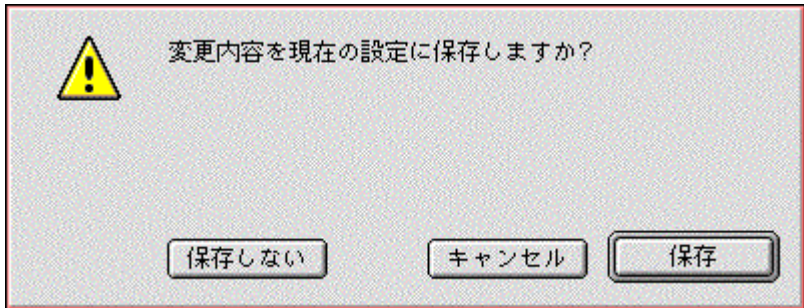

# FreePPP Setup

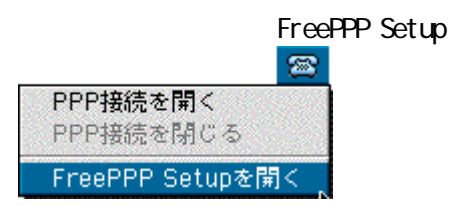

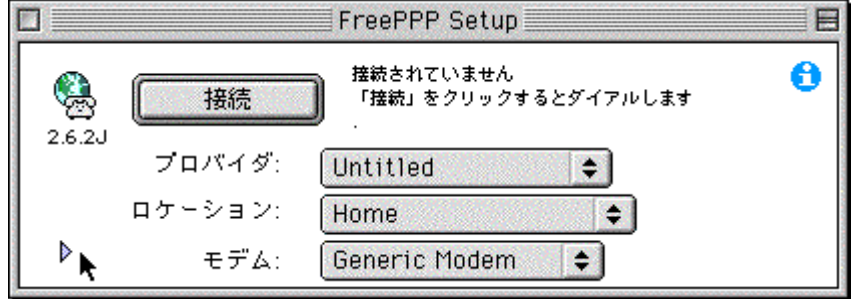

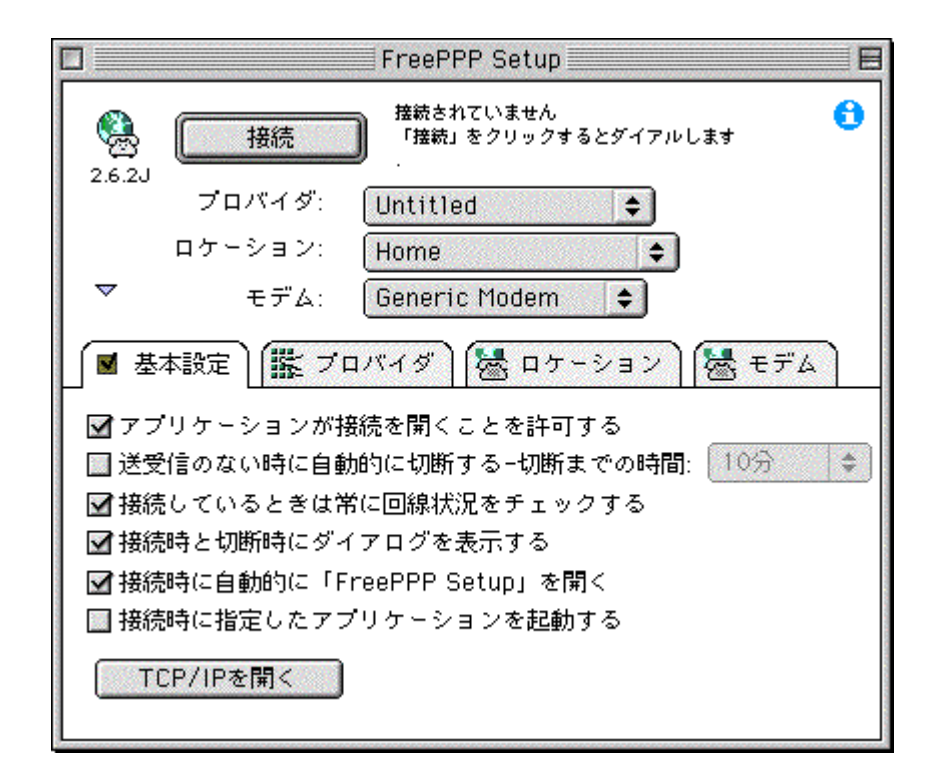

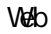

 $\vee$ eb $\vee$  TCP/IP

 $F$ reePPP  $\Gamma$ 

 $\blacksquare$  SDN  $\blacksquare$ 

 $\blacksquare$  SDN  $\blacksquare$ 

 $\mathsf{Fr}\textup{e}\textup{e}\textup{PPP}$ 

FreePPP Setup

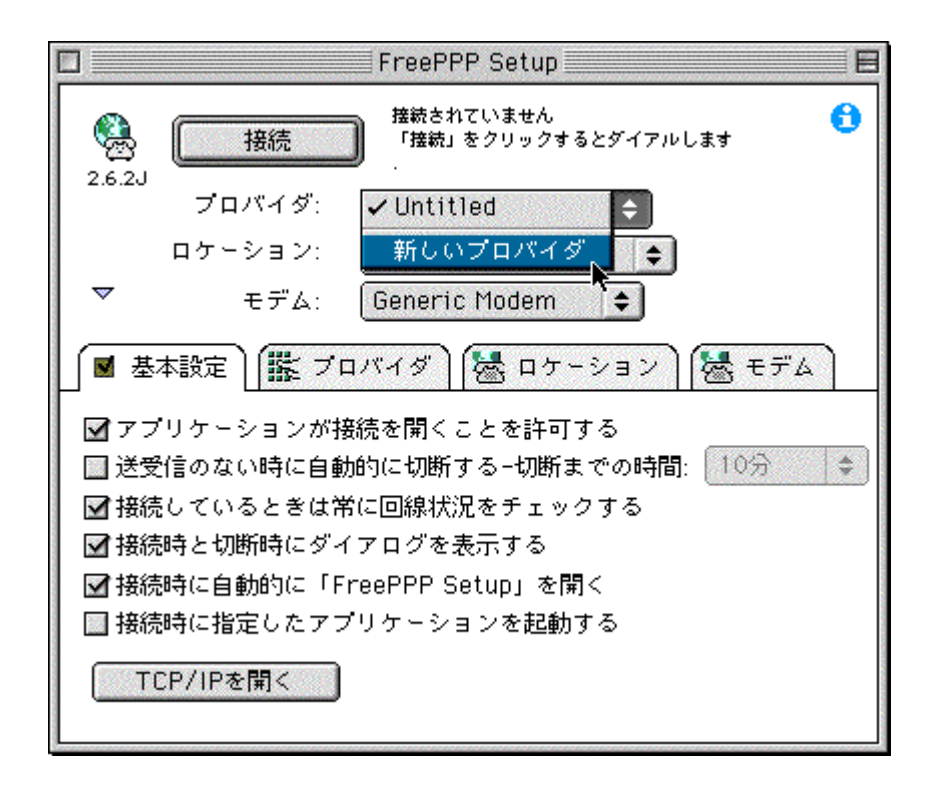

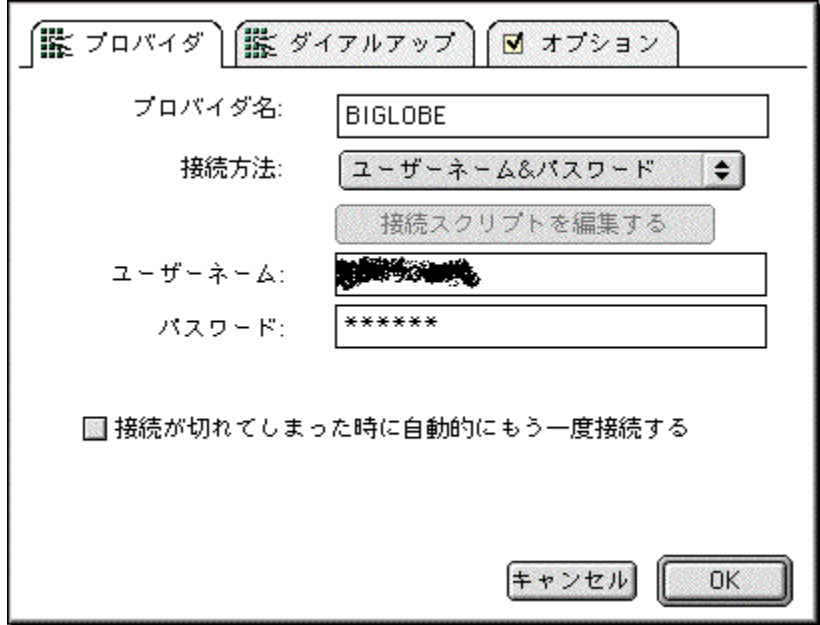

 $\blacksquare$ 

 $\blacksquare$ 

 $\mu \rightarrow \star \star \star \star \star \star \star \star \mu$ 

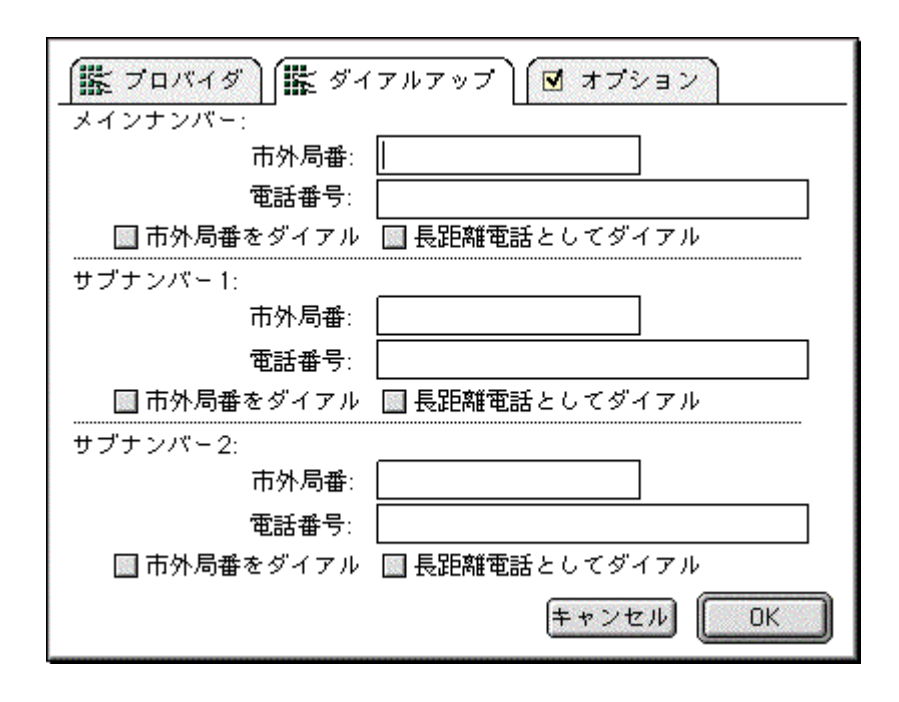

<u>ISDN EXT</u> is the set of the set of the set of the set of the set of the set of the set of the set of the set of the set of the set of the set of the set of the set of the set of the set of the set of the set of the set of

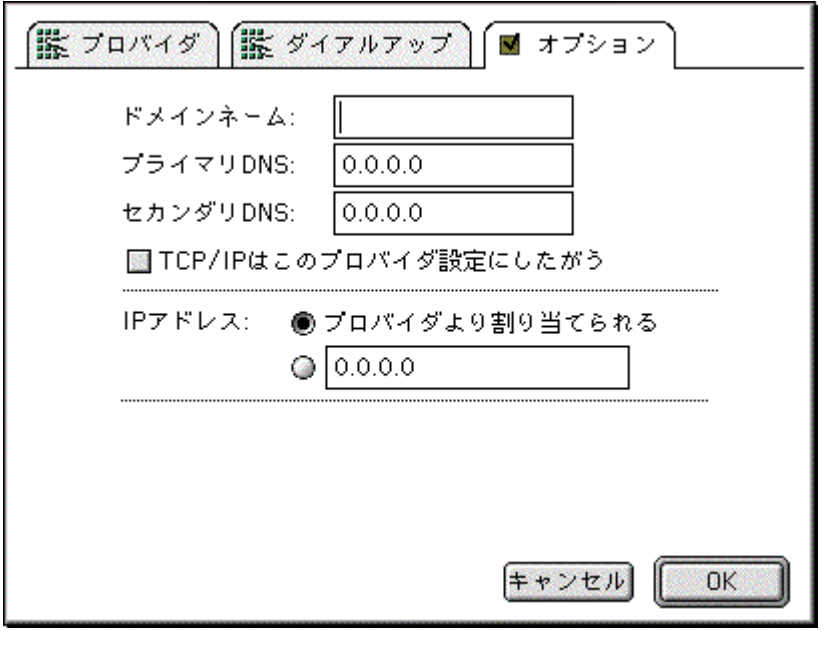

「プライマリ DNS」「セカンダリ DNS」にプロバイダから通知された IP アドレスを入力ます。  $DS$  $IP$ 

 $\mathsf{IP}$  IP  $\mathsf{I}$ 

 $\alpha$ 

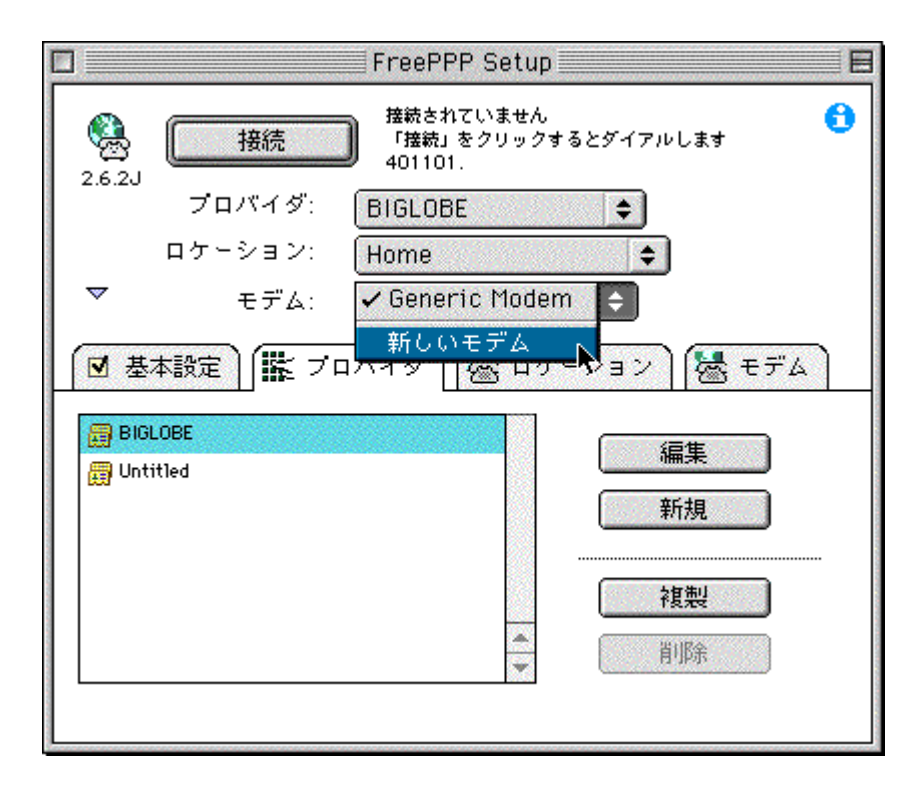

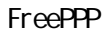

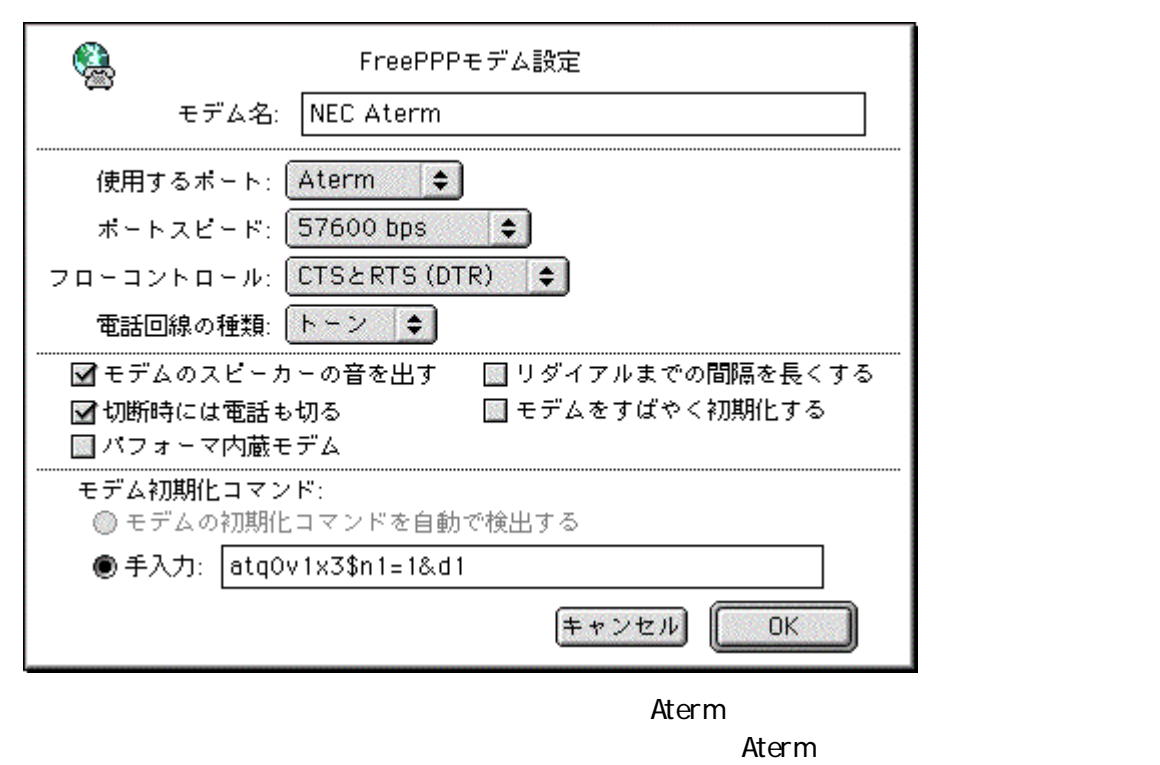

Macintosh Aterm USB 5 USB USB 1989 になります。USB ドライバのインストール方法については、ご利用になっている Aterm の取扱説

CTS RTS DTR

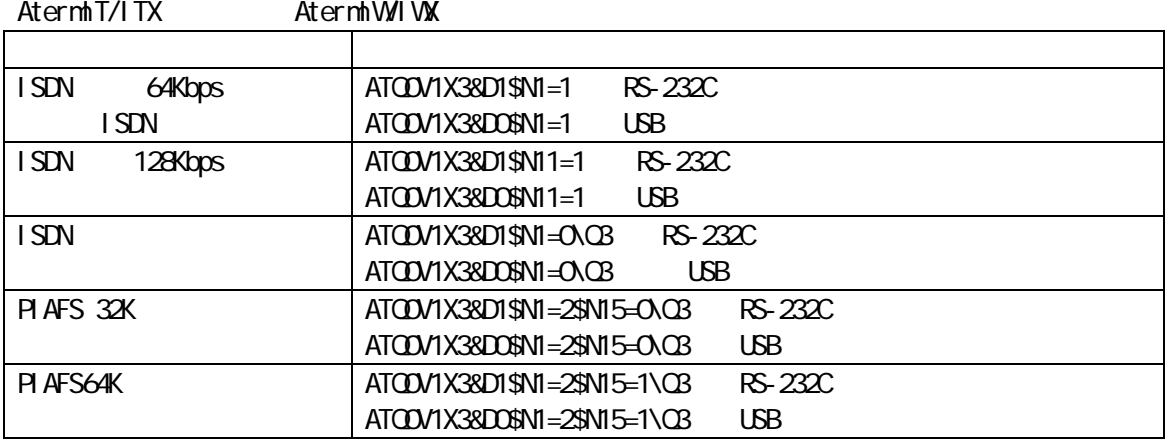

## AternRS7 AternRS20

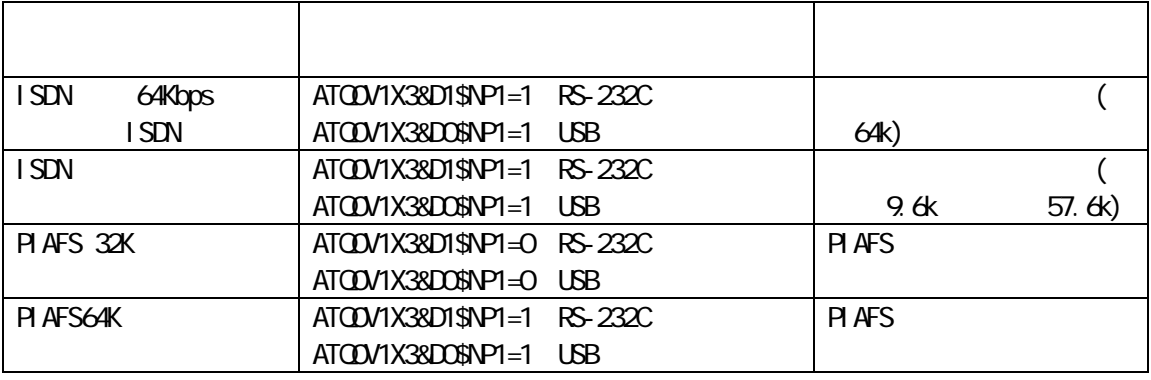

RS7/RS20 IWIWX JUNIOR CONSTRUCTED IN TWI

 $\mathbb{R}$  is the set of the set of the set of the set of the set of the set of the set of the set of the set of the set of the set of the set of the set of the set of the set of the set of the set of the set of the set of

**ОК** FreePPP Setup

 $"$  BIGLOBE"

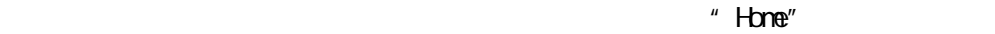

 $\overline{n}$ 

 $\overline{a}$ 

" NEC Aterm"

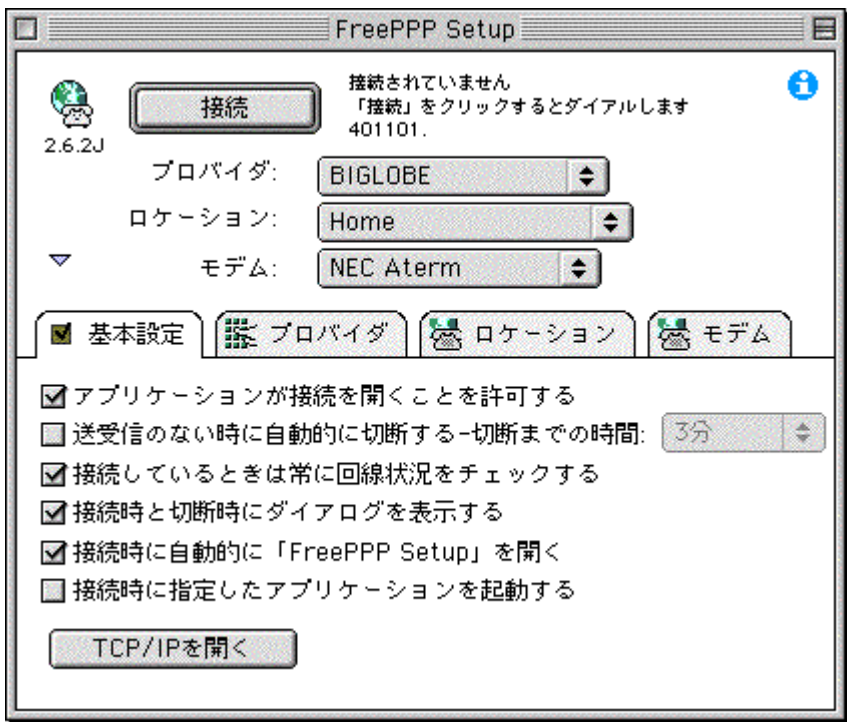

 $\overline{\text{FreH}}$ 

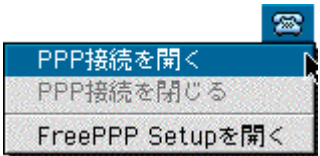

# FreePPP Setup

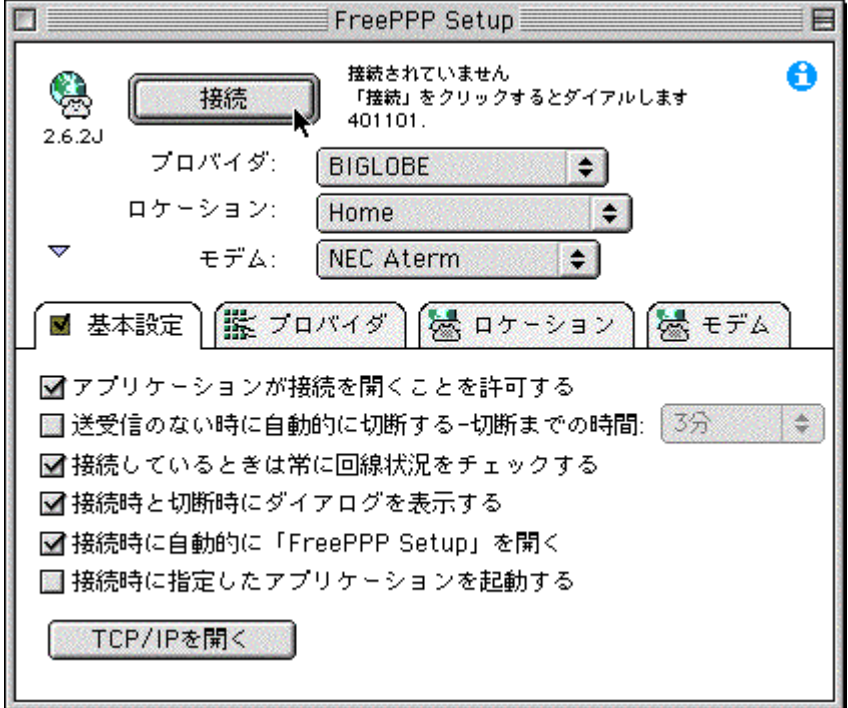

(2)FreePPP examples and the contract examples of the contract examples of the contract examples of the contract examples of the contract examples of the contract examples of the contract examples of the contract examples o

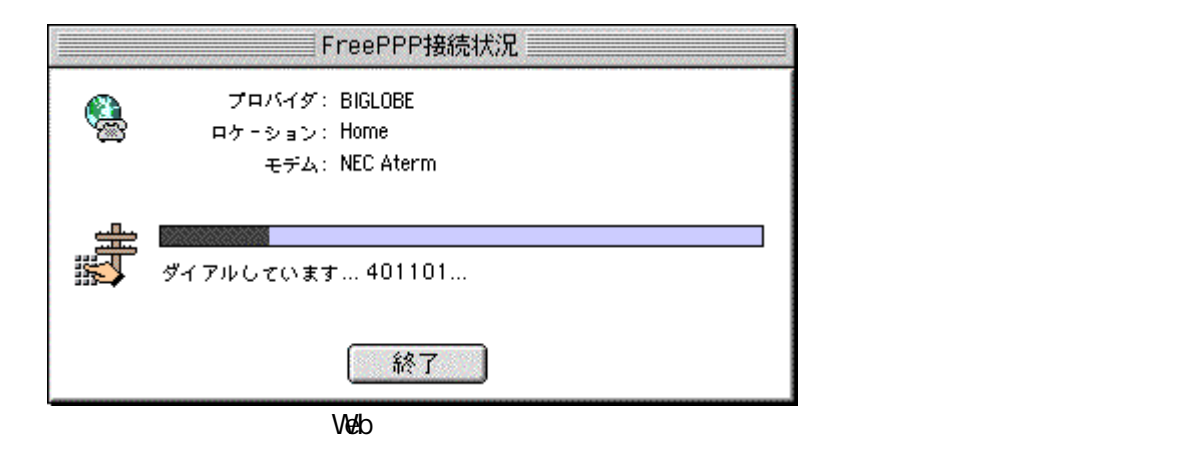

 $\overline{\text{FreH}}$ 

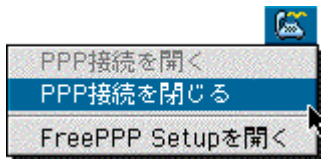

#### FreePPP Setup

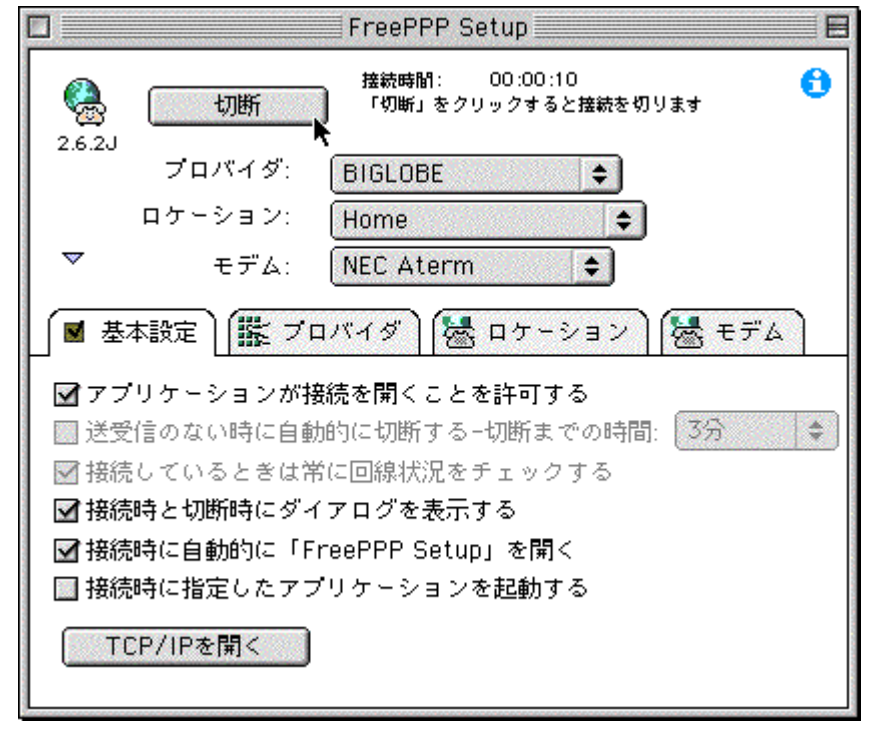

FreePPP Setup  $A$ term  $A$ 

 $\lambda$ term  $\lambda$ 

Aterm INS ka kasuta of the contract of the contract of the contract of the contract of the contract of the contract of the contract of the contract of the contract of the contract of the contract of the contract of the contract of t

2001.4 NEC Corporation